#### Linux Forensics

# Dr. Phil Polstra @ppolstra

# PhD, CISSP, CEH http://philpolstra.com

Certifications: [http://www.securitytube-training.com](http://www.securitytube-training.com/)

Pentester Academy: [http://www.PentesterAcademy.com](http://www.PentesterAcademy.com/)

#### Forensic Basics: First Steps

#### High Level Process

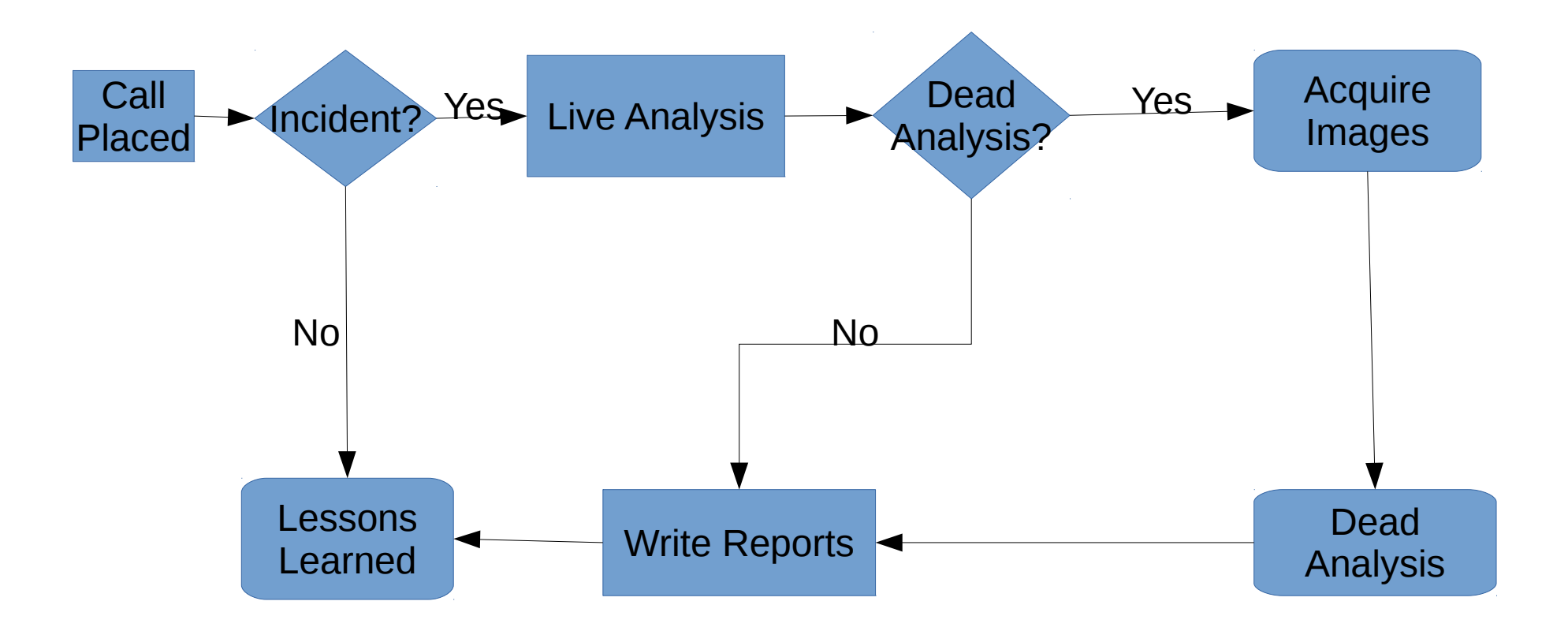

### Be Prepared

- Have a response kit with a complete set of system binaries and forensics tools
	- Both 32-bit and 64-bit versions
	- Ideally CDROM and USB
- Hardware
	- Write blockers
	- Media
	- Forensic laptop
- Notebook, etc. for documentation

### Your Forensics Workstation

- At least 8GB of RAM is recommended
- Ideally with USB 3.0 port(s)
- Wired networking available
- Linux distro (64-bit)
	- Specialized distros such as SIFT or
	- Ubuntu or
	- Your favorite distro

## Installing SIFT (or at least tools)

• To install all of it on top of Ubuntu 14.04:

wget --quiet -O - https://raw.github.com/sansdfir/sift-bootstrap/master/bootstrap.sh | sudo bash  $-S - -i -S -V$ 

• To install just the tools on top of Ubuntu 14.04:

wget --quiet -O - https://raw.github.com/sansdfir/sift-bootstrap/master/bootstrap.sh | sudo bash  $-S$  -- -i

### Installing Tools